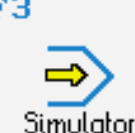

## **CONTROLS**

Control simulator SINUMERIK 810M/820M (milling)

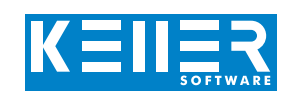

The control related simulator is an additional module for SYMplus. This simulator is used to learn the control system programming. A program generated by a postprocessor can also be edited and simulated.

### **Help pictures and texts (for all input dialogues)**

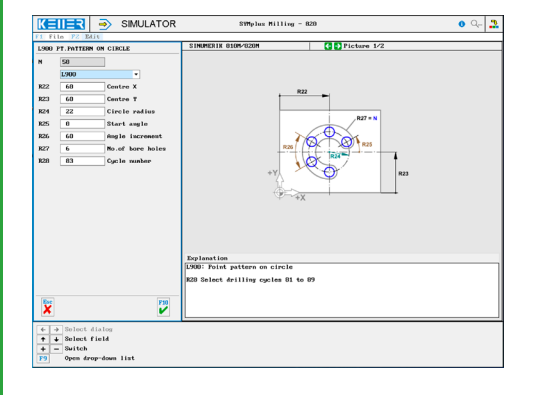

#### **NC editor incl. input dialogue and syntax control**

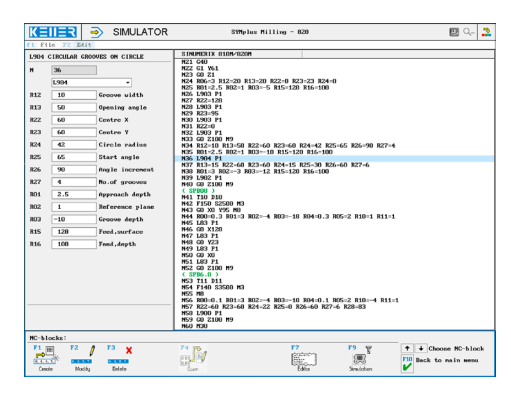

#### **3D view with sections at any time of the simulation (with zoom and freely rotatable)**

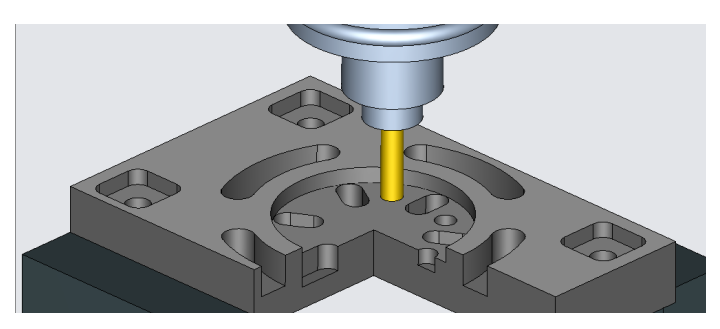

#### **Keyboard information system: Getting familiar with the meaning of all keys of the control system by moving the mouse cursor over the keys**

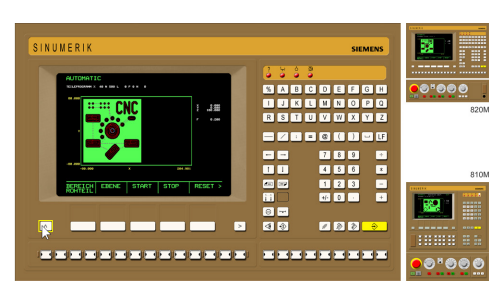

# **COMMANDS/ FUNCTIONS/CYCLES**

WWW.cnc-keller.de [CNC KELLER GmbH](https://www.facebook.com/KELLER.Software/) CO [keller.software](https://www.instagram.com/keller.software/) In [KELLER.Software](https://de.linkedin.com/company/keller-software)

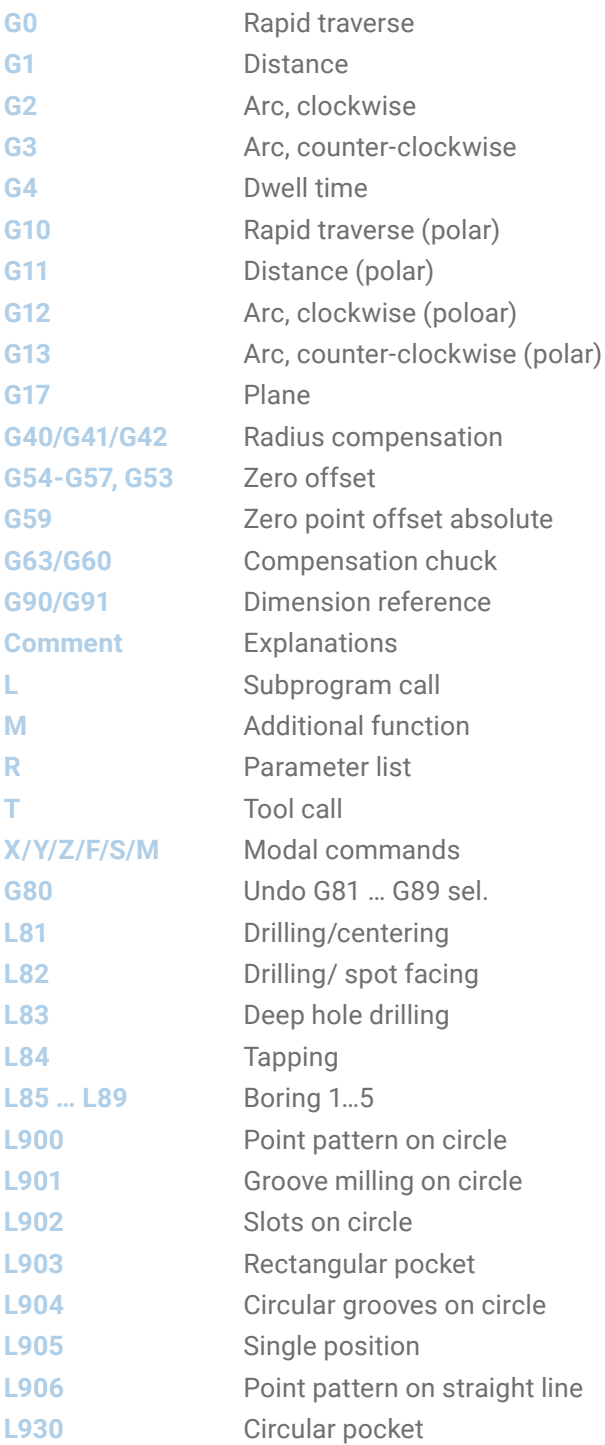

F3